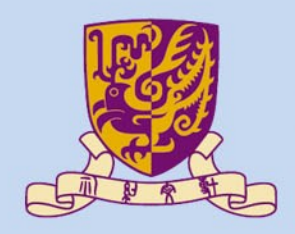

香港中文大學

The Chinese University of Hong Kong

# *CSCI2510 Computer Organization* **Tutorial 04: Stack and Queue**

#### **Yuhong LIANG** *yhliang@cse.cuhk.edu.hk*

**THUILE** 

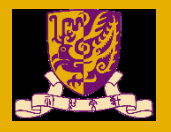

• Basic knowledge of stack and queue

• Implementation of stack and queue

• Hint for assignment3

#### **Basic knowledge of stack and queue**

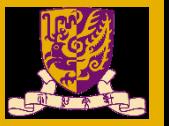

#### **Stack**

- push : place data to the top position
- pop: remove data from the top position
- a Last-In-First-Out (LIFO) data structure

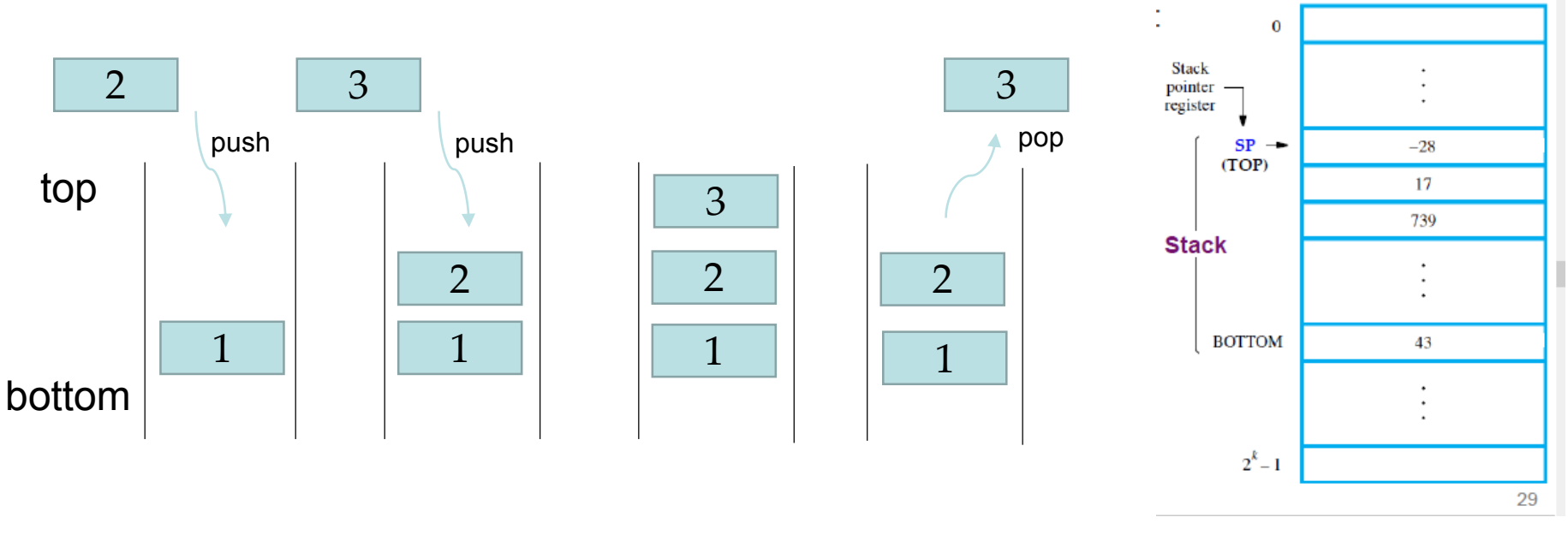

Stack in the memory

#### **Basic knowledge of stack and queue**

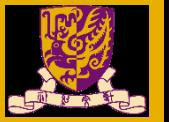

#### **Queue**

- enqueue : place data to the rear position
- dequeue: remove data from the front position
- a First-In-First-Out (FIFO) data structure

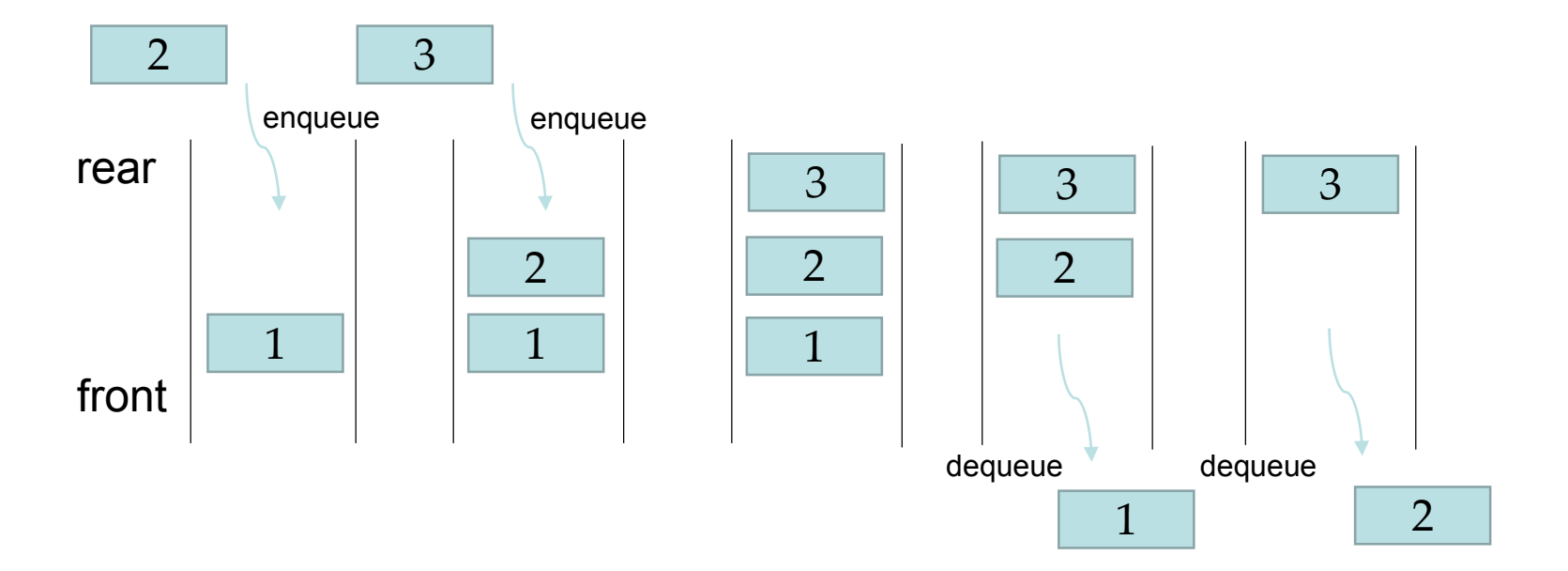

#### **Basic knowledge of stack and queue**

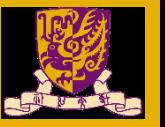

# Syntax of assembly language

mov eax, label ; label represent the address of memory. Load the content in address m to register eax

mov label, eax ; label represent the address of memory. Load the content in register eax to the memory

mov [number] , eax; number represent the address of memory, load the content in eax to the memory

mov eax, [number] , number represent the address of memory, load the content in memory to register eax

add eax, 1; the content of eax increase, e.g. eax = 3 then eax =  $3 + 1 = 4$ sub eax, 1; the content of eax decrease, e.g. eax =  $3$  then eax =  $3 - 1 = 2$ 

cmp eax, ebx; compare the content of eax, ebx je CODE1 ;if eax is equal ebx, then jump to the CODE1

jmp CODE2 ;jump to CODE2

CSCI2510 Tut04: Stack and Queue 5

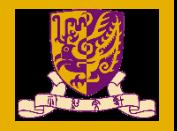

#### Queue-enqueue

- Front pointer : point to the next data need to dequeue
- Nextempty pointer: point to the empty space

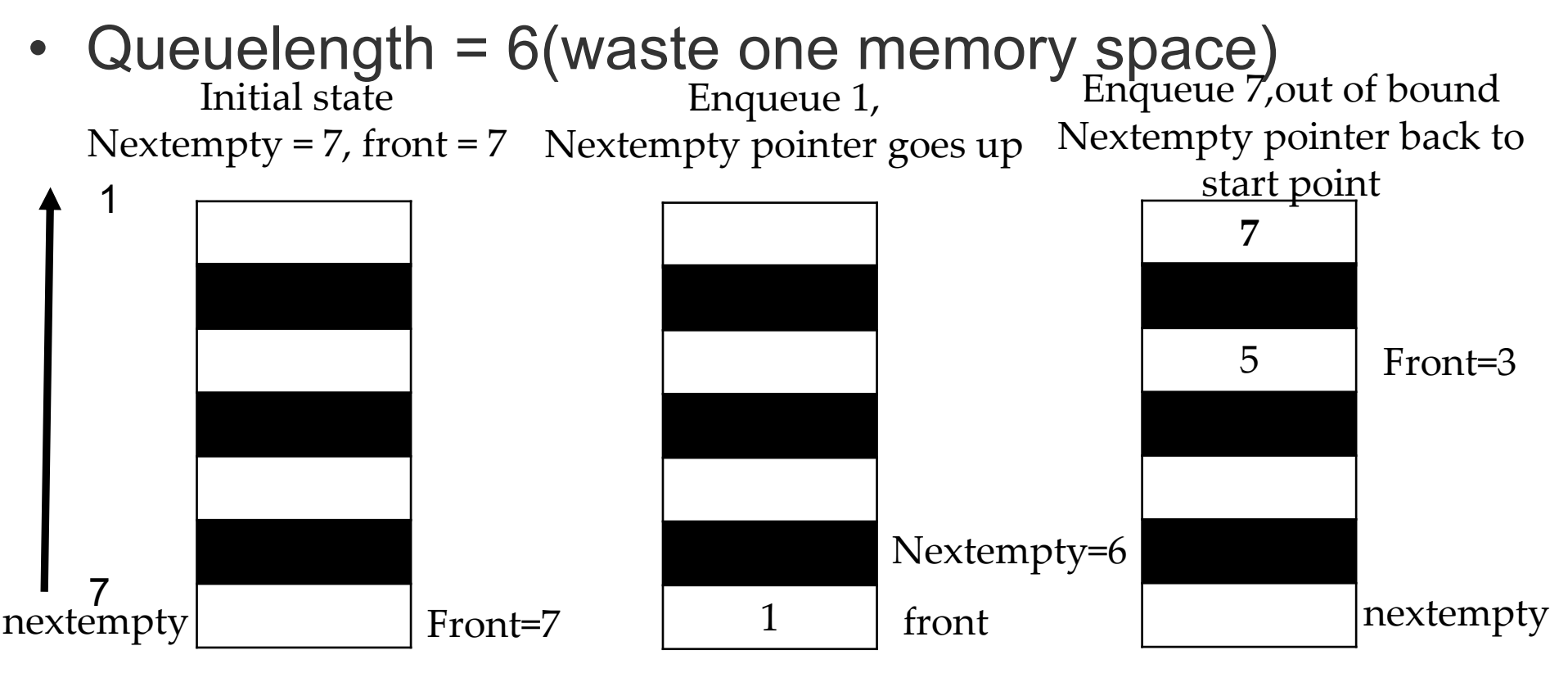

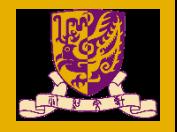

#### Queue-enqueue

- Front pointer : point to the next data need to dequeue
- Nextempty pointer: point to the empty space

Enqueue, and we get ERROR

If **nextempty = front + 1 or nextempty = front – queuelength** then the queue is full

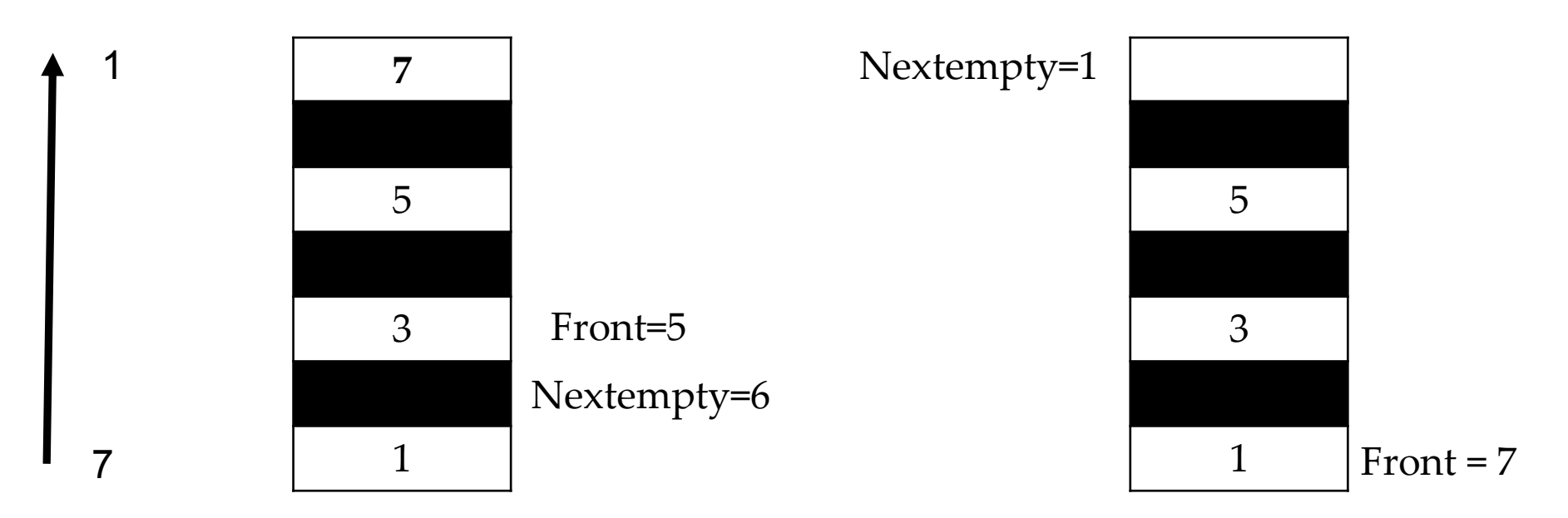

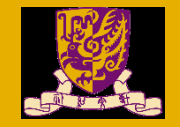

#### **Enqueue**

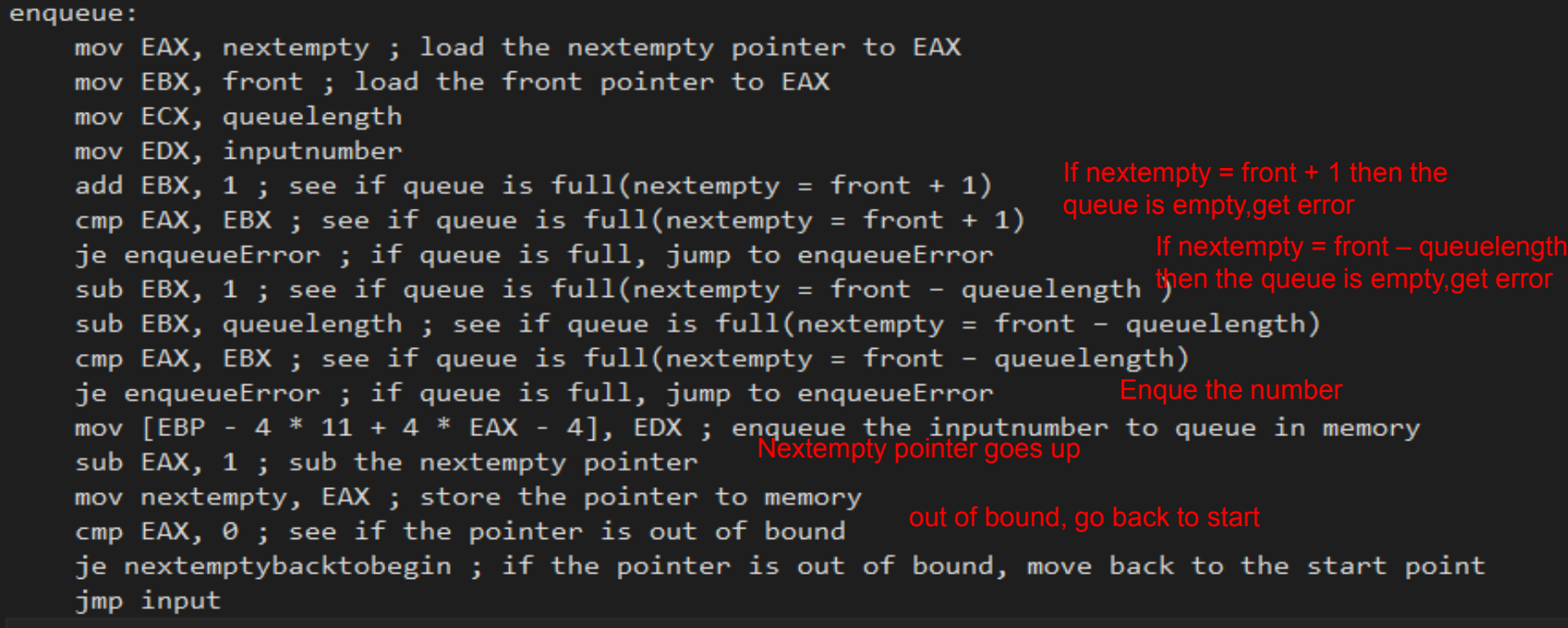

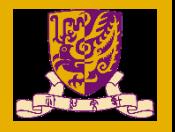

#### Queue-dequeue

- Front pointer : point to the next data need to dequeue
- Nextempty pointer: point to the empty space

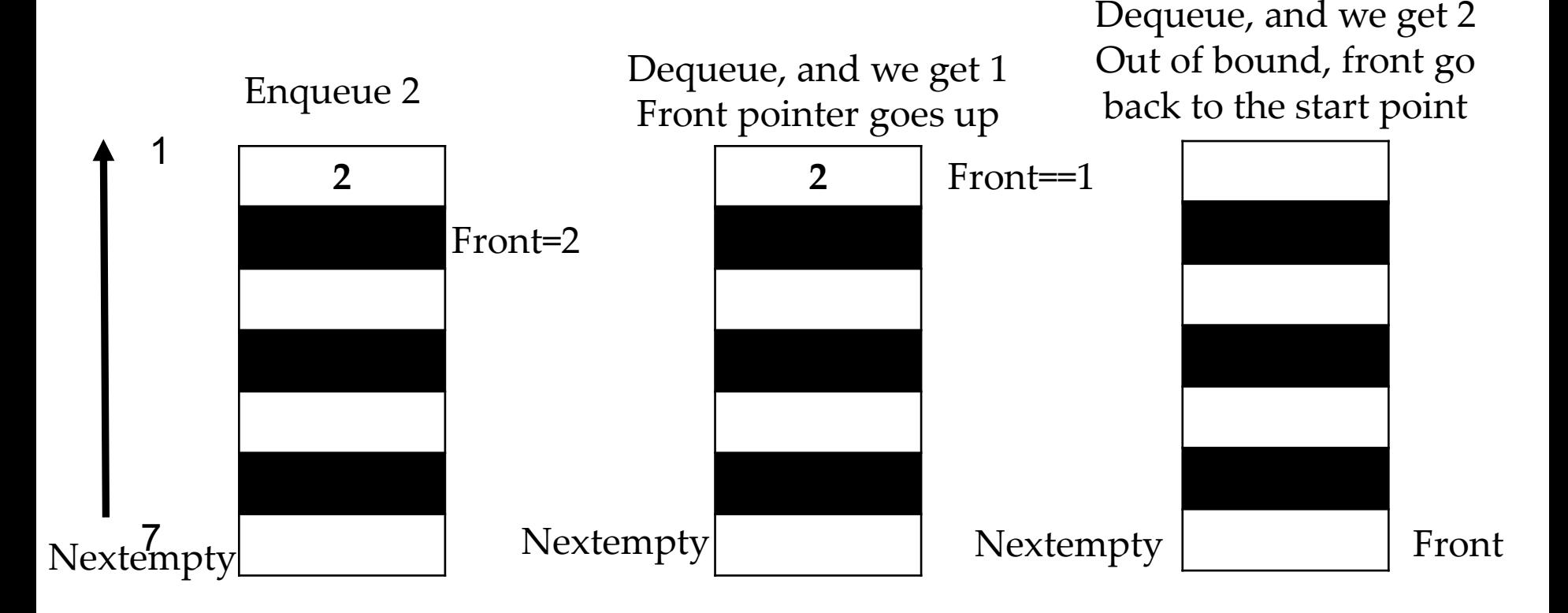

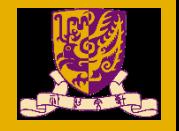

#### Queue-dequeue

- Front pointer : point to the next data need to dequeue
- Nextempty pointer: point to the empty space

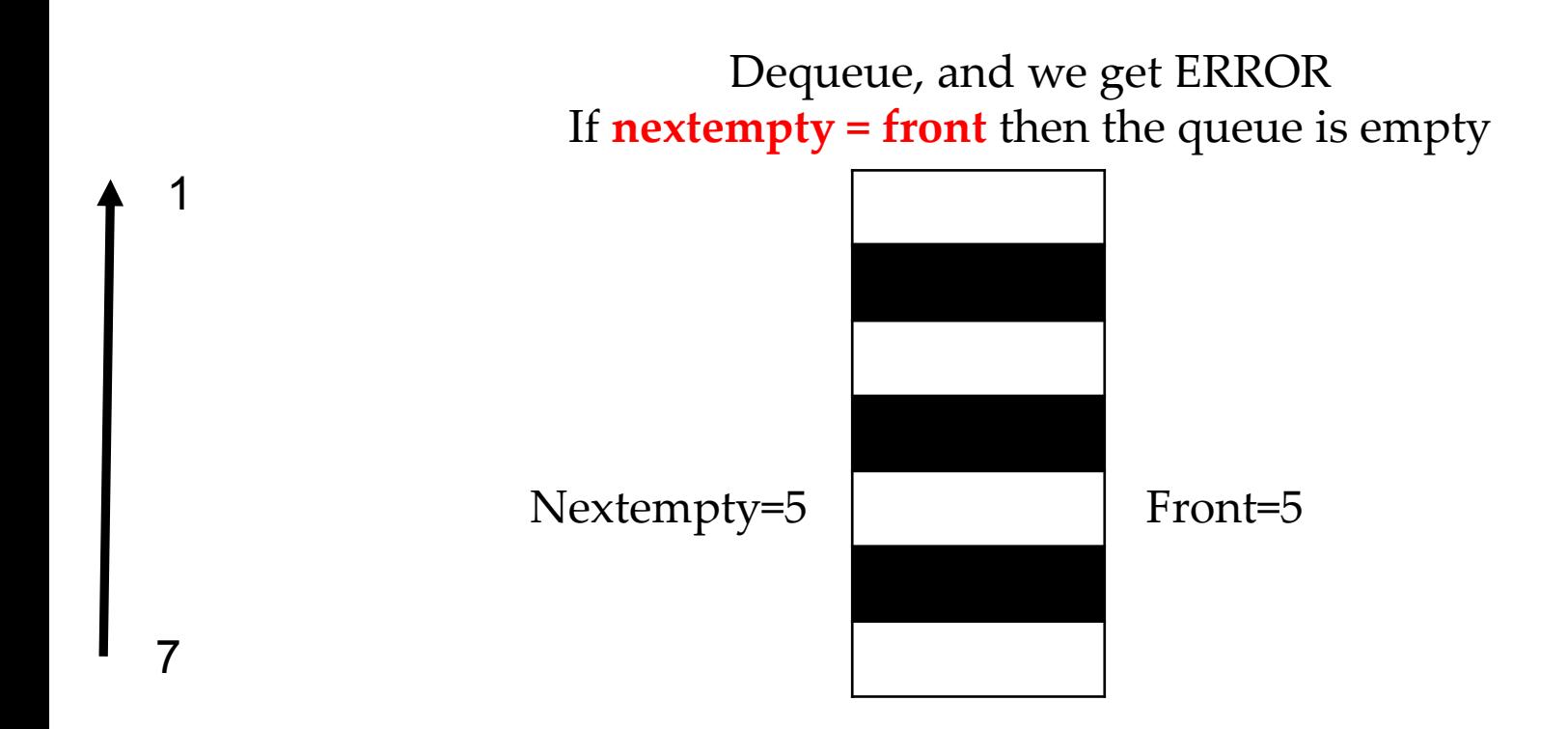

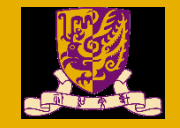

#### **Dequeue**

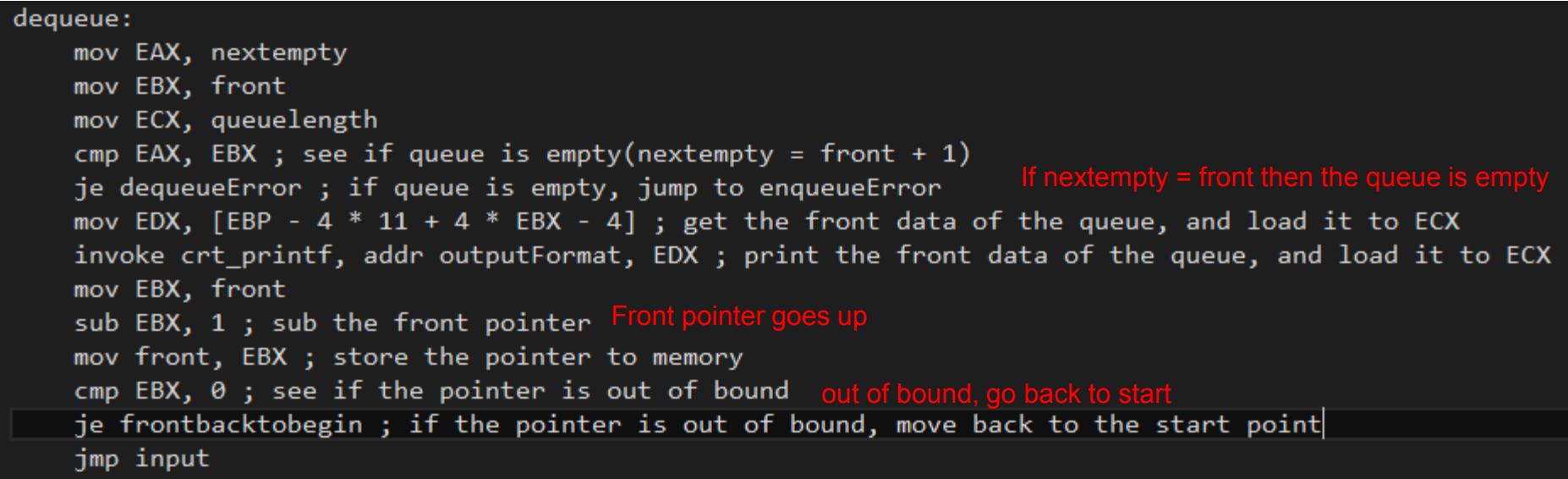

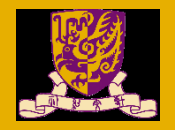

#### Stack-push & pop

- Top pointer : point to the top data of the stack
- stack length  $= 7(7 \text{ memory space})$

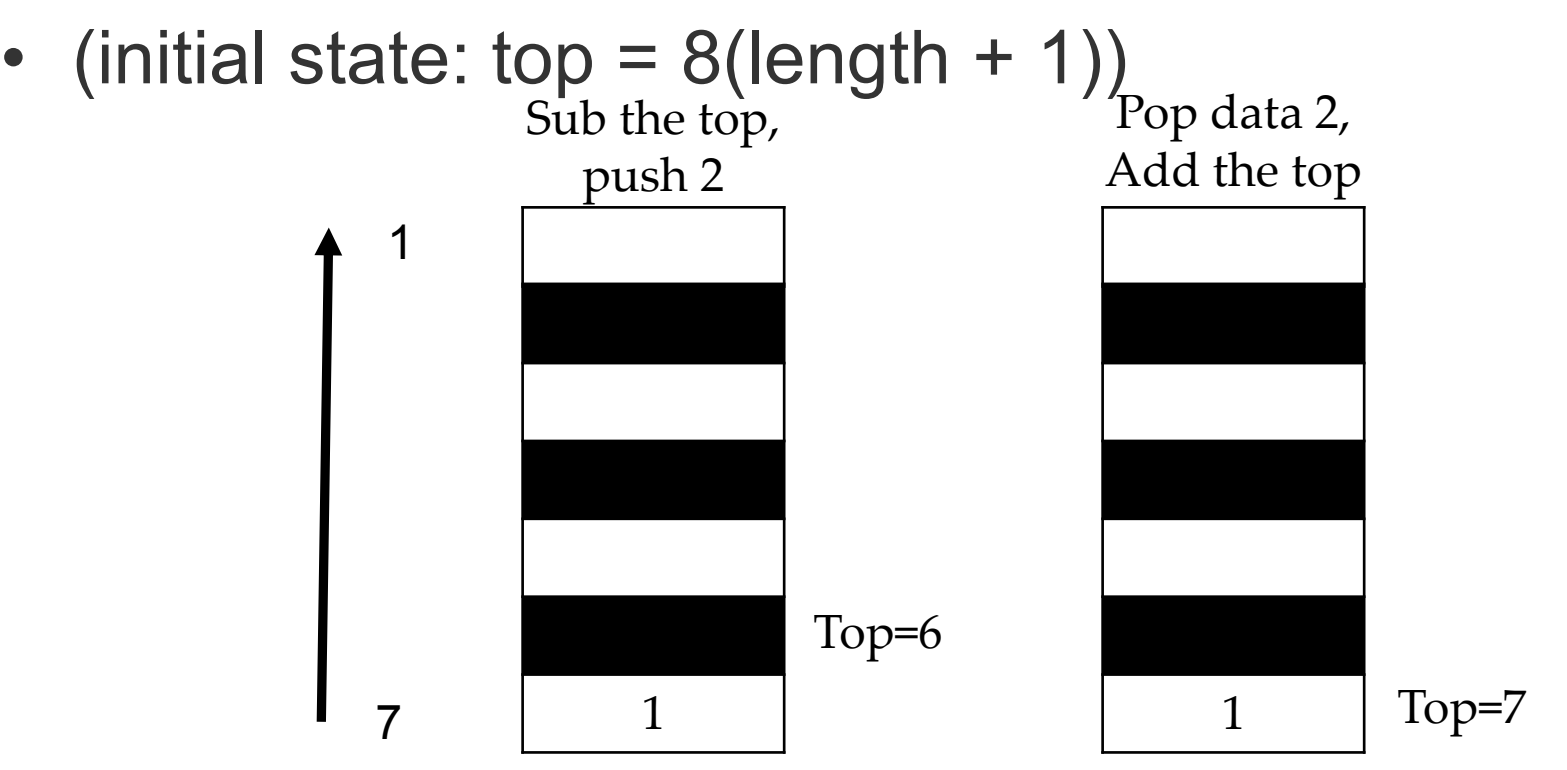

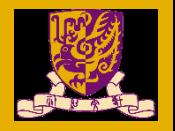

# Stack-full & empty

- Top pointer : point to the top data of the stack
- (initial state: top  $= 8$ )

**7** Push 9 then get ERROR If  $Top = 1$ The stack is full  $Top = 1$ 

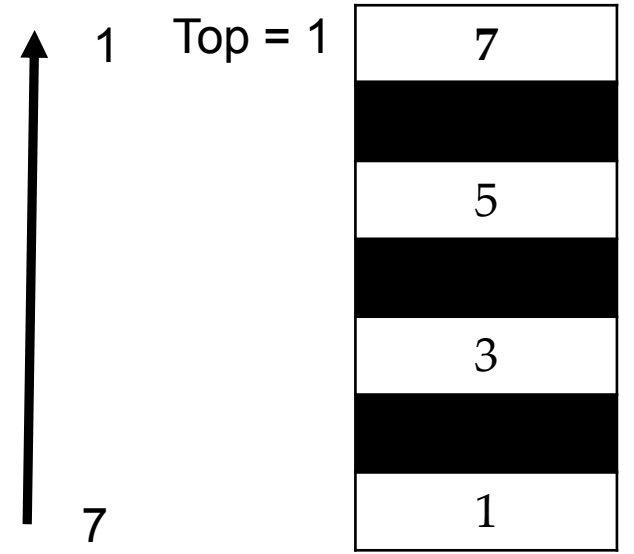

pop, and we get ERROR If Top = stack length+1 The stack is empty

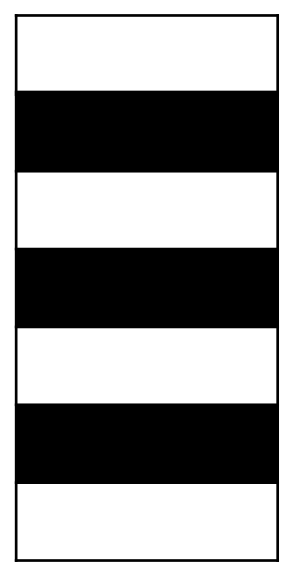

 $Top = 8$ 

# **Hint for assignment2**

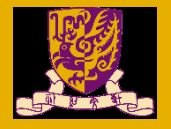

## Homework - Implementation of stack

- 1. According to the hint, write the 10 code(marked with "fill it").
- 2. One hint, one code

#### input:

invoke crt\_printf, addr inputStatement invoke crt scanf, addr numberFormat, addr inputnumber ; input number mov ECX, inputnumber ; load the inputnumber in register ECX ; compare content of ECX with 0(fill it) ; if content of ECX is equal to 0, then jump to popnumber(inputnumber 0 represents action "pop")(fill it) jmp to pushnumber (fill it)

#### pushnumber:

mov EAX, top ; load the top pointer to EAX cmp EAX, 1 ; see if stack is full(when the stack full, top == 1) je pusherror ; if stack is full, jump to pusherror ; sub the pointer (fill it) mov top, EAX ; store the pointer to memory mov ECX, inputnumber ; push the inputnumber in stack in memory (fill it) jmp input

# **Hint for assignment2**

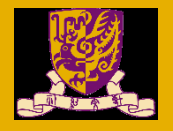

# Homework - Implementation of stack

- 1. According to the hint, write the 10 code(marked with "fill it").
- 2. One hint, one code

```
popnumber:
mov EAX, top ; load the top pointer to EAX
mov EBX, stacklength ; load the stack length to EBX
add EBX, 1:
; see if the stack is empty (when the stack empty, top = stacklength + 1) (fill it)
 ; if the stack is empty jump to poperror (fill it)
mov ECX, [EBP - 4 * 10 + 4 * EAX - 4] ; get the top data of in the stack in memory, and load it to ECX
invoke crt_printf, addr outputFormat, ECX ; print out the top data
mov EAX, top ; load the top pointer to EAX
 ; add the pointer (fill it)
 ; store the pointer to memory (fill it)
jmp input
```
pusherror: invoke crt\_printf, addr pushErrorStatement ; print error message jmp exitprogram poperror: ; print error message(fill it)

```
jmp exitprogram
```
# **Hint for assignment2**

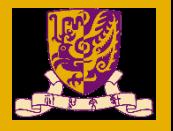

# Homework - Implementation of stack

- 1. According to the hint, write the 10 code(marked with "fill it").
- 2. One hint, one code

#### Eg.

1); load the top pointer to EAX(fill it) then you should write one line code mov EAX top

2); if stack is full, jump to pusherror(fill it) then you should write one line code je pusherror

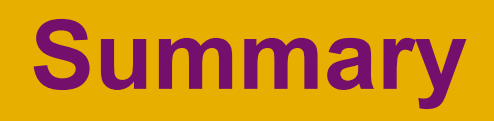

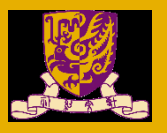

• Stack and Queue

• Implementation of stack and queue